# **ACCOUNTING MONTH END CHECKLIST (AME)**

DO NOT ENTER ANYTHING INTO YARDI AFTER FINAL CLOSE AME HAS BEEN SUBMITTED. ANY UPDATES NEED TO BE EMAILED TO YARDI SPECIALIST.

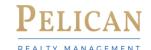

## Month

### Procedure

(Apply Credits)

PRECLOSE COMPLETED BY:\_\_\_\_\_

- Determine a start time to begin AME. After, all traffic/activity/etc. record for the next period.
- Read through each item and follow access procedure to complete accurately.

14.) Review Residential AR Analytics > Delinquency Summary Report for Current, Notice, Eviction Status

a.) Are there are any negative and positive amounts showing? If so, verify for accuracy and post to clear unpaid charges

- Open a **Support Ticket** when instructed during Preclose & Close AME.
- Exception: Pre & Close due dates will change when dates land on a weekend/holiday. Please submit the day prior.
- IRs must be completed and sbumitted by the 25th of each month.
- Upon completion of Close AME, scan this report along with audited GPR report and email accounting@pelicanabc.com.

Y / N

Y / N

DATE\_\_

| Close (Due 29th   Close (Due 29th   Close (Due |
|----------------------------------------------------------------------------------------------------|
| / N                                                                                                    |
| / N                                                                                                    |
| / N                                                                                                    |
| / N                                                                                                    |
| / N                                                                                                    |
| / N                                                                                                    |
| / N                                                                                                    |
| / N                                                                                                    |
| / N Y / N                                                                                                    |
|                                                                                                    |
|                                                                                                    |
| <u> </u>                                                                                                    |
| ¢                                                                                                    |
| J                                                                                                    |
| ) (\$                                                                                                    |
| \$                                                                                                    |
| <u> </u>                                                                                                    |
|                                                                                                    |
| / N Y / N                                                                                                    |
| / N Y / N                                                                                                    |
| 7 17 17 1                                                                                                    |
| / N Y / N                                                                                                    |
| / N Y / N                                                                                                    |
| / N Y / N                                                                                                    |
| 7 10 1 7 10                                                                                                    |
| / N Y / N                                                                                                    |
|                                                                                                    |
| / N Y / N                                                                                                    |
| / N Y / N                                                                                                    |
|                                                                                                    |
|                                                                                                    |
|                                                                                                    |

DATE\_\_\_\_\_

# **ACCOUNTING MONTH END CHECKLIST (AME)**

CLOSE COMPLETED BY:\_\_\_\_\_

DO NOT ENTED ANYTHING INTO VARRI ACTED CINAL CLOSE AME HAS BEEN STRMITTED. ANY LIDRATES DI FASE ODEN STIRROTT TICKET

| DO NOT ENTER ANTTHING INTO TAKOLAFTER FINAL CLOSE AINE HAS BEEN SUDMITTED. ANT UPDATES PLEASE OPEN SUPPORT TICKET                                                                | •     |       |
|----------------------------------------------------------------------------------------------------|-------|-------|
| b.) If there are any balances, review ledger for accuracy and verify Balance Owed Letters and/or Collection Status.*If corrections are needed, open support ticket with details. |       |       |
| 15.) Review Security Deposit Activity Report                                                                                                    |       |       |
| a.) Confirm the deposit on hand totals are not negative (-)                                                                                                    |       |       |
| b.) Are there balances in the Prepaid/ Delinquent column? * If "YES" on delinquent, please notify tenant.                                                                        | Y / N | Y / N |
| 16.) Review the Rent Roll for Security Deposit Balances.                                                                                                    |       |       |
| a.) Are balances in the Other Deposits column correct? (Pet Deposits show here)                                                                                                  | Y / N | Y / N |
| b.) Does the total Deposits on the Security Deposit Activity Report match the Rent Roll? *If "NO", open support ticket with details.                                             | Y / N | Y / N |
| Gross Potential Rent                                                                                                    |       | _     |
| 17.) Review the Gross Potential Rent Report                                                                                                    |       |       |
| a.) Print GPR Report                                                                                                    |       |       |
| b.) Are there any Zeros or doubled rent in the Potential Rent column?                                                                                                    | Y / N | Y / N |
| c.) Are there ANY amounts in the vacancy column for units with no vacancy this month?                                                                                            | Y / N | Y / N |
| *If "YES" to any of the above, open support ticket with details                                                                                                    |       |       |
| d.) Annotate next to each amount in the vacancy column M/O or M/I date                                                                                                    |       |       |
| PAYscan - Purchasing/Accounts Payable                                                                                                    |       |       |
| 18.) Are there any outstanding MO refunds?                                                                                                    | Y / N | Y / N |
| 19.) Review Work Flow Dashboard. Are there any open Invoice Registers?                                                                                                    | Y / N | Y / N |
| 20.) Review Purchase Order Dashboard                                                                                                    |       |       |
| a.) Are there any Open PO's that should have been closed?                                                                                                    | Y / N | Y / N |
| *If "YES" to any of the above, refer to procedure to perform necessary corrections                                                                                               |       |       |
| 21.) Review Budget Comparison                                                                                                    |       |       |
| a.) Review following columns: Open PO Amount, Open Invoice Amount, Open Payable Amount, and MTD Actual. *If there are any values, click on the number to review details.         |       |       |
| b.) Are there any items that need to be reclassed? <b>Notate below.</b>                                                                                                    | Y / N | Y / N |
| 22.) Review Monthly Recurring IRs through AP Analytics                                                                                                    |       |       |
| a.) Are there any missing monthly recurring expenses? *If so, check to make sure IR has been entered for payment                                                                 | Y / N | Y / N |
| Reclass Notes:                                                                                                    |       |       |
|                                                                                                    |       |       |
|                                                                                                    |       |       |
| Collections                                                                                                    |       |       |
| 23.) Review the Collection Resident Delinquency Summary Report                                                                                                    |       |       |
| 24.) Send X-Tenants to Collections after 3 attempts to collect in house and 30 days after move out                                                                               |       |       |
| Bonds (only applies to properties who offer Bond Programs)                                                                                                    |       |       |
| 25.) Are active bonds entered and uploaded to resident in Voyager?                                                                                                    | Y / N | Y / N |
| 26.) Submit bond claims for past resident's who have Balance Owed. Mark 'in-house' within Voyager Collections Interface if sent.                                                 |       |       |
| 27.) Review previous months report for claims paid. *If payments have not been received, contact Bond Company                                                                    |       |       |
| 28.) Are Paid Claims entered into Voyager?                                                                                                    | Y / N | Y / N |
| 29.) FlexDeposit-Review ARS dashboard for accuracy on any owed balances after bond claim pay out. *If there are any                                                              |       |       |
| discrepancies, contact Assurant.                                                                                                    |       |       |
|                                                                                                    |       |       |

# **ACCOUNTING MONTH END CHECKLIST (AME)**

ICKET.

| DO NOT ENTER ANYTHING INTO YARDI | AFTER FINAL CLOSE AME H | AS BEEN SUBMITTED. ANY | Y UPDATES PLEASE OPEI | N A SUPPORT TI |
|----------------------------------|-------------------------|------------------------|-----------------------|----------------|
| Renter's Insurance               |                         |                        |                       |                |

| 30.) Review the Renters Insuran | co Dachhoard |  |
|---------------------------------|--------------|--|

31.) Do all occupied units (including roommates and occupants the age of 18) have Renters Insurance?

a.) Are there any Uninsured Occupants?

b.) Are the Renters Insurance policies entered and uploaded into Voyager?

32.) Are there any Unmatched Policies?

33.) Are there any Residents with Multiple Policies?

34.) Are there any Duplicate Policy #'s?

35.) Are there any Master Policies with No Lease Charges?

36.) Are there any Pending Renewals without Coverage?

\*If "YES" to any of the above, refer to procedure to perform necessary corrections

| Υ | / N |  |  |
|---|-----|--|--|
| Υ | / N |  |  |
| Υ | / N |  |  |
| Υ | / N |  |  |
| Υ | / N |  |  |
| Υ | / N |  |  |
| Υ | / N |  |  |
| Υ | / N |  |  |

| Υ / | ' N                     |                                                                   |
|-----|-------------------------|-------------------------------------------------------------------|
| Υ / | ' N                     |                                                                   |
| Υ / | ' N                     |                                                                   |
| Υ / | ' N                     |                                                                   |
| Υ / | ' N                     |                                                                   |
| Υ / | ′ N                     |                                                                   |
| Υ / | ′ N                     |                                                                   |
| Υ / | ′ N                     |                                                                   |
|     | Y / Y / Y / Y / Y / Y / | Y / N Y / N Y / N Y / N Y / N Y / N Y / N Y / N Y / N Y / N Y / N |

## **Subsequent Monthly Posting**

37.) Review Monthly Posting Report for next month

a.) Have all lease renewals that will take effect next month been entered?

b.) Are all monthly charge amounts correct? \*If "NO", open support ticket with details.

| Y / N | Y / N |
|-------|-------|
| Y / N | Y / N |

### Unit Renovations/Upgrades

38.) Will any units be going through renovations or upgrades next month?

a.) If "Yes" to the above question, list Unit #'s

| Y / N | Y / N |
|-------|-------|
|       |       |

| Additional Notes for Accounting/Yardi Specialist: |  |
|---------------------------------------------------|--|
| PRECLOSE NOTES:                                   |  |
|                                                   |  |
|                                                   |  |
| FINAL CLOSE NOTES:                                |  |
|                                                   |  |
|                                                   |  |

| PRECLOSE COMPLETED BY: |
|------------------------|
|                        |
|                        |
| CLOSE COMPLETED BY:    |

| DATE |
|------|
|------|